# CodeWarrior® Assembler Reference

Because of last-minute changes to CodeWarrior, some of the information in this manual may be inaccurate. Please read the Release Notes on the CodeWarrior CD for the latest up-to-date information.

Revised: 990518-CIB

Metrowerks CodeWarrior copyright ©1999 by Metrowerks, Inc. and its licensors. All rights reserved.

Documentation stored on the compact disk(s) may be printed by licensee for personal use. Except for the foregoing, no part of this documentation may be reproduced or transmitted in any form by any means, electronic or mechanical, including photocopying, recording, or any information storage and retrieval system, without permission in writing from Metrowerks, Inc.

Metrowerks, the Metrowerks logo, CodeWarrior, PowerPlant, and Metrowerks University are registered trademarks of Metrowerks Inc. CodeWarrior Constructor, Geekware, PowerParts, and Discover Programming are trademarks of Metrowerks Inc.

All other trademarks and registered trademarks are the property of their respective owners.

ALL SOFTWARE AND DOCUMENTATION ON THE COMPACT DISK(S) ARE SUBJECT TO THE LICENSE AGREEMENT IN THE CD BOOKLET.

## **How to Contact Metrowerks:**

| U.S.A. and international            | Metrowerks Corporation<br>9801 Metric, Suite #100<br>Austin, TX 78758<br>U.S.A.         |
|-------------------------------------|-----------------------------------------------------------------------------------------|
| Canada                              | Metrowerks Inc.<br>1500 du College, Suite 300<br>Ville St-Laurent, QC<br>Canada H4L 5G6 |
| Ordering                            | Voice: (800) 377–5416<br>Fax: (512) 873–4901                                            |
| World Wide Web                      | http://www.metrowerks.com                                                               |
| Registration information            | register@metrowerks.com                                                                 |
| Desktop/Games Technical support     | cw_support@metrowerks.com                                                               |
| <b>Embedded Technical support</b>   | cw_emb_support@metrowerks.com                                                           |
| Sales, marketing, & licensing       | sales@metrowerks.com                                                                    |
| International Ordering              | Voice: +1 512 873 4724<br>Fax: +1 512 873 4901                                          |
| Intl. Sales, marketing, & licensing | intlsls@metrowerks.com                                                                  |

# **Table of Contents**

| 1 | Introduction         |                                                 | _         |
|---|----------------------|-------------------------------------------------|-----------|
| ı | Introduction         | Read the Release Notes!                         | 5         |
|   |                      | What's in This Book.                            |           |
|   |                      | Chapter Descriptions                            |           |
|   |                      |                                                 |           |
|   |                      | Code Examples                                   |           |
|   |                      | Conventions Used in This Manual                 |           |
|   |                      | Where to Learn More                             |           |
|   |                      | CodeWarrior Year 2000 Compliance                | . 9       |
| 2 | Assembly La          | nguage Syntax                                   | 11        |
|   |                      | Assembly Language Statements Description        | 11        |
|   |                      | Assembly Language Statement Syntax              |           |
|   |                      | Symbols                                         |           |
|   |                      | Labels                                          |           |
|   |                      | Equates                                         |           |
|   |                      | Case-sensitive identifiers                      |           |
|   |                      | Constants                                       |           |
|   |                      | Integer Constants                               |           |
|   |                      | Floating-Point Constants                        |           |
|   |                      | Character Constants                             |           |
|   |                      | Expressions                                     |           |
|   |                      | Comments                                        |           |
|   |                      | Data Alignment                                  |           |
|   |                      | 2 mg milene i i i i i i i i i i i i i i i i i i | _         |
| 3 | <b>Using Directi</b> |                                                 | <b>27</b> |
|   |                      | Macro Directives                                |           |
|   |                      | Conditional Preprocessor Directives             | 29        |
|   |                      | Section Control Directives                      | 34        |
|   |                      | Scope Control Directives                        | 44        |
|   |                      | Symbol Definition Directives                    | 45        |
|   |                      | Data Declaration Directives                     | 46        |
|   |                      | Integer Directives                              | 46        |
|   |                      | String Directives                               |           |
|   |                      | Floating-Point Directives                       |           |
|   |                      | Assembler Control Directives                    |           |

Assembler Reference

|   |                | Debugging Directives                           | . 53 |
|---|----------------|------------------------------------------------|------|
| 4 | Using Macros   | <b>;</b>                                       | 55   |
|   | J              | Defining Macros                                | . 55 |
|   |                | Macro Definition Syntax                        |      |
|   |                | Using Macro Arguments                          |      |
|   |                | Using Local Labels in a Macro                  | . 61 |
|   |                | Creating Unique Labels and Equates             | . 61 |
|   |                | Referring to the Number of Arguments           | . 62 |
|   |                | Invoking Macros                                | . 62 |
| 5 | Common Ass     | sembler Settings                               | 65   |
| _ |                | Displaying the Assembler Target Settings Panel | . 65 |
|   |                | Common Assembler Settings Descriptions         |      |
|   |                | Labels must end with ':'                       |      |
|   |                | Directives begin with '.'                      |      |
|   |                | Case-sensitive identifiers                     |      |
|   |                | Allow space in operand field                   |      |
|   |                | Generate listing file                          |      |
|   |                | Prefix file                                    |      |
| 6 | x86-Specific I | nformation                                     | 71   |
| • | xee epeeme.    | Related Documentation                          |      |
|   |                | x86-Specific Assembler Settings                |      |
| ı | Indev          |                                                | 75   |

## Introduction

This manual describes the assembly language syntax and CodeWarrior IDE settings for the processor-specific assemblers provided by CodeWarrior.

This chapter includes the following topics:

- Read the Release Notes!
- What's in This Book
- Conventions Used in This Manual
- Where to Learn More
- CodeWarrior Year 2000 Compliance

## **Read the Release Notes!**

By now, you may have read the CodeWarrior release notes. If not, please do so now. The release notes contain important last-minute information about new features, bug fixes, and incompatibilities. The release notes reside on your CodeWarrior CD, in the following directory:

{CodeWarrior directory}\CW\_Release\_Notes

## What's in This Book

CodeWarrior provides several assemblers, depending on the processor for which you are developing code. This manual describes the syntax for assembly language statements, including macros and directives, used by the CodeWarrior assemblers.

#### NOTE

This manual provides information for the processor-specific assemblers provided by CodeWarrior. For information on the inline assembler provided by the CodeWarrior C/C++ compiler, see the *Dream-cast Targeting Manual* and the *C Compilers Reference*.

The basic syntax of assembly language statements is identical among the processor-specific assemblers. However, the instruction mnemonics and register names for each processor differ.

This manual assumes you are familiar with assembly language and the processor for which you are developing code.

Unless otherwise stated, all the information in this manual applies to all the assemblers.

## **NOTE**

When this manual states that information applies to *the assembler*, the information refers to all the assemblers unless otherwise stated.

## **Chapter Descriptions**

This manual contains several general chapters. The information in the general chapters applies to all the assemblers, unless otherwise stated. <u>Table 1.1</u> describes each of the general chapters.

Table 1.1 Chapter descriptions

| Chapter Title             | Description                                                           |
|---------------------------|-----------------------------------------------------------------------|
| Introduction              | This chapter, which describes this manual.                            |
| Assembly Language Syntax  | Describes the main syntax of assembly language statements.            |
| <u>Using Directives</u>   | Describes the assembler directives.                                   |
| <u>Using Macros</u>       | Describes how to define and invoke macros.                            |
| Common Assembler Settings | Describes the assembler settings that are common among the assemblers |

In addition to the chapters listed in <u>Table 1.1</u>, this manual may include one or more processor-specific chapters that discuss differing features, settings, and examples for a particular processor. Check the Table of Contents to see if this manual contains a processor-specific chapter for your target processor.

## Code Examples

The code examples in the general chapters of this manual (<u>Table 1.1</u> on page 7) are for x86 processors. Any processor-specific chapters included in this manual contain corresponding examples wherever the code differs for the processor discussed in that chapter. Each processor-specific example also is cross-referenced to the corresponding example in the general chapters.

## **Conventions Used in This Manual**

This manual includes syntax statements that describe how to use assembly language statements. <u>Table 1.2</u> describes how to interpret the syntax.

**Table 1.2 Understanding Syntax Examples** 

| If the text looks like | Then                                                                                                    |
|------------------------|----------------------------------------------------------------------------------------------------|
| literal                | Include the item in your statement as shown.                                                                                                    |
| metasymbol             | Replace the symbol with an appropriate value. The text after the syntax example describes what the appropriate values are.                                                                                        |
| a   b   c              | Use one of the items in the group: either a, b, or c.  Do not type the   character because it is not part of the statement being defined.                                                                         |
| [ a ]                  | Include the item, which is optional, when needed. The text after the syntax example describes when to include it.  Do not type the square brackets ([]) because they are not part of the statement being defined. |
| a ::= b   c            | Substitute one or more items on the right side of the : = symbol for the item on the left side as indicated by the syntax on the right side. In the example, a is defined as either b or c.                       |

## Where to Learn More

Each assembler uses the standard assembly language mnemonics and register names defined by the manufacturer of the applicable processor. For information on related documentation, see the processor-specific chapters of this manual.

## **CodeWarrior Year 2000 Compliance**

The Products provided by Metrowerks under the License agreement process dates only to the extent that the Products use date data provided by the host or target operating system for date representations used in internal processes, such as file modifications. Any Year 2000 Compliance issues resulting from the operation of the Products are therefore necessarily subject to the Year 2000 Compliance of the relevant host or target operating system. Metrowerks directs you to the relevant statements of Microsoft Corporation, Sun Microsystems, Inc., Apple Computer, Inc., and other host or target operating systems relating to the Year 2000 Compliance of their operating systems. Except as expressly described above, the Products, in themselves, do not process date data and therefore do not implicate Year 2000 Compliance issues.

For additional information, visit:

http://www.metrowerks.com/about/y2k.html

## Introduction

CodeWarrior Year 2000 Compliance

# Assembly Language Syntax

This chapter describes the syntax of assembly language statements.

This chapter includes the following topics:

- Assembly Language Statements Description
- Assembly Language Statement Syntax
- Symbols
- Constants
- Expressions
- Comments
- Data Alignment

## **Assembly Language Statements Description**

Three types of assembly language statements exist:

- Instruction statement
- Macro statement
- Directive statement

The type of the assembly language statement differs depending on whether the operation performed by the statement is a machine instruction, a macro call, or an assembler directive.

Instruction, directive, and macro names are case insensitive. For example, MOV, Mov, and mov all name the same instruction.

When creating assembly language statements, you must be aware of the following information:

- The maximum length of a statement or an expanded macro is 1000 characters.
- A statement must reside on a single line. However, you can concatenate two or more lines by typing a backslash (\) character at the end of the line.
- Each line of the source file can contain only one statement unless the assembler is running in GNU mode, which allows multiple statements to reside on one line, separated by semicolons.

For information on where to find machine instructions for a particular chip, see the processor-specific chapters of this manual. For more information on assembler directives, see <u>"Using Directives" on page 27</u>. For more information on macros, see <u>"Using Macros" on page 55</u>.

## **Assembly Language Statement Syntax**

<u>Listing 2.1</u> shows the syntax of an assembly language statement.

## Listing 2.1 Statement syntax

```
statement ::= [ symbol ] operation [ operand ] [ ,operand ] . . . [ comment ]

operation ::= machine_instruction | assembler_directive | macro_call

operand ::= symbol | constant | expression | register_name
```

<u>Table 2.1</u> provides information related to the syntax shown in <u>Listing 2.1</u>.

Table 2.1 Syntax-related information

| Syntax Element      | Description                                                                                                    |
|---------------------|----------------------------------------------------------------------------------------------------|
| symbol              | A <i>symbol</i> is a combination of characters that represents a value. For more information, see <u>"Symbols" on page 14</u> .                                                                                                    |
| machine_instruction | A machine instruction for your target processor. For information on where to find machine instructions for a particular processor, see the processor-specific chapters of this manual.                                                                                                    |
| assembler_directive | Assembler directives are special instructions that tell the assembler how to process other assembly language statements. For example, certain assembler directives tell the assembler where the beginning and end of a macro is. For more information on assembler directives, see "Using Directives" on page 27. |
| macro_call          | A call to a previously specified macro. For information on macro-related assembler directives, see <u>"Macro Directives" on page 28</u> . For more information on macros, see <u>"Using Macros" on page 55</u> .                                                                                                  |
| constant            | A defined value such as a string of characters or a numeric value. For more information, see "Constants" on page 20.                                                                                                    |
| expression          | A mathematical expression. For more information, see <u>"Expressions" on page 23</u> .                                                                                                    |
| register_name       | The name of a register; these names are processor-<br>specific. For information on related processor-<br>specific documentation, see the processor-specific<br>chapters of this manual.                                                                                                    |
| comment             | A <i>comment</i> is text that the assembler ignores. You can use comments to document your code. For more information, see "Comments" on page 25.                                                                                                    |

## **Symbols**

A *symbol* is a group of characters that represents a value, such as an address, numeric constant, string constant, or character constant. The length of a symbol name is unlimited.

The syntax of a symbol follows:

```
symbol ::= label | equate
```

#### NOTE

For the complete syntax of an assembly language statement, see Listing 2.1 on page 12.

In general, a symbol has file-wide scope. *File-wide scope* means that you can access the symbol anywhere within the file where you defined the symbol and only within that file. However, symbols sometimes have a different scope. For more information, see <u>"Local labels" on page 15</u>.

This section discusses the following topics:

- Labels
- Equates
- Case-sensitive identifiers

## Labels

A *label* is a symbol that represents an address. The assembler provides local labels and non-local labels. Whether a label is local or non-local determines its scope.

The syntax of a label follows:

```
label ::= local_label [ : ] | non-local_label[ : ]
```

#### NOTE

For the complete syntax of an assembly language statement, see <u>Listing 2.1 on page 12</u>.

By default, a label ends with a colon (:) and can begin in any column. However, if you are porting existing code that does not follow this convention, clear the **Labels must end with ':'** checkbox

on the Assembler settings panel. After you clear the checkbox, a label must either begin in column 1 or end with a colon (:).

#### **NOTE**

For more information, see <u>"Common Assembler Settings" on page 65.</u>

This section contains the following topics:

- Non-local labels
- Local labels
- Relocatable labels

#### Non-local labels

A non-local label is a symbol that represents an address and has filewide scope.

The first character of a non-local label must be one of the following:

- A letter (a-z or A-Z)
- A period (.)
- A question mark (?)
- An underscore (\_)

The subsequent characters of a non-local label can be either a character from the preceding list or one of the following:

- A numeral between zero and nine (0-9)
- A dollar sign (\$)

## Local labels

A local label is a symbol that represents an address and has local scope. *Local scope* means that the scope of the label extends forward and backward within the file until the point where the assembler encounters a non-local label.

The first character of a local label must be an at-sign (@). The subsequent characters of a local label must be one of the following:

- A letter (a-z or A-Z)
- A numeral between zero and nine (0-9)
- An underscore (\_)
- A question mark (?)
- A dollar sign (\$)
- A period (.)

**NOTE**: You cannot export local labels. In addition, local labels do not appear in debugging tables.

Within an expanded macro, the scope of local labels works differently:

- The scope of local labels defined in macros does not extend outside the macro.
- A non-local label in an expanded macro does not end the scope of locals in the unexpanded source.

<u>Listing 2.2</u> shows the scope of local labels in macros.

## Listing 2.2 The scope of local labels in a macro

```
MAKEPOS
          .MACRO
     cmp
             eax, 1
     jne
             @SKIP
     neg
             eax
@SKIP:
        ; Scope of this label is within the macro
    .ENDM
START:
             eax, COUNT
     mov
             eax, 1
     cmp
             @SKIP
     jne
     MAKEPOS
@SKIP:
          ; Scope of this label is START to END
          ; excluding lines arising from
           ;macro expansion
```

add eax, 1

END: ret

In <u>Listing 2.2</u>, the @SKIP label defined in the macro does not conflict with the @SKIP label defined in the main body of code.

## Relocatable labels

The assembler assumes a flat 32-bit memory space. You can specify the relocation of a 32-bit label with the expressions shown in <u>Table 2.2</u>.

NOTE Some expressions are not allowed in all assemblers.

Table 2.2 Relocatable label expressions

| This               | Represents this                                                                                                    |
|--------------------|----------------------------------------------------------------------------------------------------|
| label              | The offset from the address of the label to the base of its section, relocated by the section base address. It also is the PC-relative target of a branch or call. It is a 32-bit address. |
| label@1            | The low 16-bits of the relocated address of the symbol.                                                                                                    |
| label@h            | The high 16-bits of the relocated address of the symbol. You can OR this with <code>label@l</code> to produce the full 32-bit relocated address.                                           |
| <i>label</i> @ha   | The adjusted high 16-bits of the relocated address of the symbol. You can add this to <code>label@l</code> to produce the full 32-bit relocated address.                                   |
| <i>label</i> @sdax | For labels in a small data section, the offset from the base of the small data section to the label. This syntax is not allowed for labels in other sections.                              |
| label@got          | For chips with a global offset table, the offset from<br>the base of the global offset table to the 32-bit entry<br>for label.                                                             |

## **Equates**

An *equate* is a symbol that represents any value. You can create an equate with a .equ or .set directive.

#### **NOTE**

For more information, see <u>"equ" on page 45</u> and <u>"set" on page 45</u>.

This section contains the following topics:

- Equate names
- Forward Equates

## **Equate names**

The first character of an must be one of the following:

- A letter (a-z or A-Z)
- A period (.)
- A question mark (?)
- An underscore (\_)

The subsequent characters of an equate can be either a character from the preceding list or one of the following:

- A numeral between zero and nine (0-9)
- A dollar sign (\$)

## Forward Equates

The assembler allows *forward equates*. This means that you can refer to an equate in a file before it is defined. When an assembler encounters an expression it cannot resolve because the expression references a symbol whose value is not known, the assembler retains the expression and marks it as unresolved. After the assembler reads the entire file, it reevaluates unresolved expressions and, if necessary, repeatedly reevaluates them until it resolves them all or it cannot resolve them any further. If the assembler cannot resolve an expression, it raises an error.

However, the assembler must be able to immediately resolve any expression whose value affects the location counter.

#### NOTE

Note that if the assembler can make a reasonable assumption about the location counter, the expression is allowed. For example, in a forward branch instruction for a 68K processor, you can specify a default assumption of 8, 16, or 32 bits.

Thus, the code in <u>Listing 2.3</u> is valid.

## Listing 2.3 Valid forward equate

However, the code in <u>Listing 2.4</u> is not valid. The assembler cannot immediately resolve the expression in the .space directive. Consequently, the effect on the location counter is unknown.

## Listing 2.4 Invalid forward equate

## **Case-sensitive identifiers**

The **Case-sensitive identifiers** checkbox on the Assembler settings panel lets you choose whether symbols are case-sensitive. If you click the checkbox, symbols are case sensitive, so SYM1, sym1, and Sym1 are three different symbols, for example. If you clear the checkbox, symbols are *not* case-sensitive, so SYM1, sym1, and Sym1 are the same symbol, for example. By default, this option is on.

## **Constants**

The assembler recognizes three kinds of constants:

- Integer Constants
- Floating-Point Constants
- Character Constants

## **Integer Constants**

<u>Table 2.3</u> lists the preferred notation for integer constants.

Table 2.3 Preferred integer constant notation

| For numbers of this type | Use                                                                                |
|--------------------------|------------------------------------------------------------------------------------|
| Decimal                  | A string of decimal digits, such as 12345678.                                      |
| Hexadecimal              | A dollar sign (\$) followed by a string of hexadecimal digits, such as \$deadbeef. |
| Binary                   | A percent sign (%) followed by a string of binary digits, such as %01010001.       |

To help you port existing code, the assembler also supports the notation in Table 2.4.

Table 2.4 Alternate integer constant notation

| For numbers  |                                                                                                    |
|--------------|----------------------------------------------------------------------------------------------------|
| of this type | Use                                                                                                    |
| Hexadecimal  | 0x followed by a string of hexadecimal digits, such as 0xdeadbeef.                                         |
| Hexadecimal  | 0 followed by a string of hexadecimal digits, such as Odeadbeef, and ending with an h, such as Odeadbeefh. |
| Decimal      | A string of decimal digits followed by d, such as 12345678d.                                               |
| Binary       | A string of binary digits followed by a b, such as 01010001b.                                              |

#### NOTE

The assembler stores and manipulates integer constants using 32-bit signed arithmetic.

## **Floating-Point Constants**

You can specify floating point constants in either hexadecimal or decimal format. A floating point constant in decimal format must contain either a decimal point or an exponent, e.g. 1E-10 or 1.0.

You can use floating point constants only in data generation directives like .float and .double, or in floating point instructions. You cannot use them in expressions.

## **Character Constants**

Enclose a character constant in single quotes unless the character constant includes a single quote. In that case, enclose the character constant in double quotes.

## **NOTE** A character constant cannot include both single and double quotes.

The maximum width of a character constant is 4 characters, depending on the context. For example, the following items are character constants:

- 'A'
- 'ABC'
- 'TEXT'

A character constant can contain any of the escape sequences shown in <u>Table 2.5</u>.

Table 2.5 Escape sequences

| Sequence | Description                    |
|----------|--------------------------------|
| \b       | Backspace                      |
| \n       | Line feed (ASCII character 10) |
| \r       | Return (ASCII character 13)    |
| \t       | Tab                            |
| \"       | Double quote                   |
| \\       | Backslash                      |
| \nnn     | Octal value of \nnn            |

A character constant is zero-extended to 32 bits during computation. You can use a character constant anywhere you can use an integer constant.

## **Expressions**

The assembler evaluates expressions using 32-bit signed arithmetic and does not check for arithmetic overflow.

Since there is no common set of operators in the existing assemblers for different processors, the assembler uses an expression syntax similar to the one for the C language. Expressions use the C language arithmetic rules for such things as parentheses and associativity, and they use the same operators.

### NOTE

To refer to the program counter in an expression, use a period (.), dollar sign (\$), or asterisk (\*).

The assembler supports the binary operators listed in <u>Table 2.6</u>.

Table 2.6 Binary operators

| Operator | Description                                          |
|----------|------------------------------------------------------|
| +        | add                                                  |
| _        | subtract                                             |
| *        | multiply                                             |
| /        | divide                                               |
| %        | modulo                                               |
|          | logical OR                                           |
| &&       | logical AND                                          |
|          | bitwise OR                                           |
| &        | bitwise AND                                          |
| ^        | bitwise XOR                                          |
| <<       | shift left                                           |
| >>       | shift right (zeros are shifted into high order bits) |
| ==       | equal to                                             |

| Operator | Description              |
|----------|--------------------------|
| ! =      | not equal to             |
| <=       | less than or equal to    |
| >=       | greater than or equal to |
| <        | less than                |
| >        | greater than             |

The assembler supports the unary operators listed in <u>Table 2.7</u>.

**Table 2.7 Unary operators** 

| Operator | Description              |
|----------|--------------------------|
| +        | unary plus               |
| -        | unary minus              |
| ~        | unary bitwise complement |

The assembler also supports the operations listed in <u>Table 2.8</u>.

Table 2.8 Alternate operators

| Operator | Description  |
|----------|--------------|
| <>       | not equal to |
| //       | modulo       |
| !        | logical OR   |
| !!       | logical XOR  |

The operators have the following precedence, with the highest priority first:

- 1. unary + ~
- 2. \* / %
- 3. binary + -

```
4. << >>
5. < <= > >=
6. == !=
7. &
8. ^
9. |
10.&&
11. | |
```

## **Comments**

Comments are text that the assembler ignores. You can use them to document your code.

There are several ways you can specify comments:

- Type a semicolon (;) followed by your comment. The assembler ignores any text between a semicolon and the end of the line.
- Use the following types of C-style comments, which can start in any column:

```
/* This is a comment. */
// This is a comment.
```

• Type an asterisk (\*) as the first character of the line followed by your comment.

#### NOTE

The asterisk (\*) must be the first character of the line for it to specify a comment. The asterisk has other meanings when it occurs elsewhere in a line.

• Clear the **Allow space in operand field** checkbox on the Assembler settings panel. In this case, the assembler ignores any text between a space character in the operand field and the end of the line. Therefore, after you type a space in the operand field, you can type a comment on the remainder of the line.

• Begin a comment with a pound sign (#), which can start in any column:

# This is a comment.

#### NOTE

The assembler distinguishes between a comment that begins with a pound sign (#) and a preprocessor directive that begins with a pound sign.

The three immediately preceding comment methods are helpful for porting existing code.

## **Data Alignment**

By default, the assembler aligns all data on a natural boundary for the data size and for the target processor family. You can turn off alignment with the alignment argument to the .option directive, described in <u>"option" on page 51</u>.

The assembler does not align data automatically in the .debug section. For more information on the .debug section, see <u>"Debugging Directives" on page 53.</u>

# **Using Directives**

This chapter describes the directives that are available for the assembler.

## **NOTE**

Some directives are not available for every assembler.

By default, most directives must begin with a period (.). However if you clear the **Directives begin with '.'** checkbox of the Assembler settings panel, you can omit the period.

#### **NOTE**

You can specify several preprocessor directives using the C/C++ preprocessor format.

This chapter discusses the following topics:

- Macro Directives
- Conditional Preprocessor Directives
- Section Control Directives
- Scope Control Directives
- Symbol Definition Directives
- Data Declaration Directives
- Assembler Control Directives
- <u>Debugging Directives</u>

## **Macro Directives**

The following directives let you create macros:

- macro
- endm
- mexit
- #define

For more information on macros, see "Using Macros" on page 55.

#### macro

```
label .macro [ parameter ] [ ,parameter ] ...
```

Begins the definition of a macro named *label*, with the specified parameters.

#### endm

.endm

Ends a macro definition.

#### mexit

.mexit

Causes the assembler to stop macro processing before the .endm statement is reached and resume execution with the statement following the macro call.

#### #define

```
#define name [ (parms) ] assembly_statement [ ; ] [ \ ]
assembly_statement

parms ::= parameter [ ,parameter ]...
```

Defines a macro named *name* with the specified parameters. You can extend *assembly\_statement* by typing a backslash (\) and continuing the statement on the next physical line. You also can specify multiple assembly statements in the macro by typing a semicolon (;) followed by a backslash (\) and typing a new

assembly statement on the next physical line. For more information, see "Defining a macro with the #define directive" on page 58.

NOTE

The #define directive is a preprocessor directive.

## **Conditional Preprocessor Directives**

Conditional directives create a conditional assembly block. If you wrap some code with .ifdef and .endif you can control whether that code is included in compilation. This is useful for making several different builds that are slightly different.

You must use conditional directives together to form a complete block. The assembler also contains several variations of .if to make it easier to make blocks that test strings for equality, test whether a symbol is defined, and so on.

#### NOTE

You can specify several of the conditional preprocessor directives using the C/C++ preprocessor format:

```
#if
#ifdef
#ifndef
#else
#elif
#endif
```

These directives function identically whether preceded by a pound sign (#) or a period with two exceptions. You cannot use the pound sign form of the directive in a macro, and the period (.) form of the #elif directive is .elseif.

This section discusses the following topics:

- if
- ifdef
- <u>ifndef</u>
- <u>ifc</u>
- ifnc

- endif
- elseif
- else
- Other conditional preprocessor directives

if

.if bool-expr

Specifies the beginning of a conditional assembly block, where *boolexpr* is a Boolean expression. If *bool-expr* is true, the assembler processes the statements associated with the .if directive. If *bool-expr* is false, the assembler skips the statements associated with the .if directive.

Each .if directive must have a matching .endif directive.

#### NOTE

A Boolean expression is a special type of arithmetic expression. The assembler interprets a Boolean expression that evaluates to zero as false and a Boolean expression that evaluates to a nonzero result as true. For more information on expressions, see <u>"Expressions" on page 23</u>.

## ifdef

.ifdef symbol

Specifies the beginning of a conditional assembly block and tests whether symbol is already defined. If *symbol* was defined previously, the assembler processes the statements associated with the .ifdef directive. If *symbol* is not yet defined, the assembler skips the statements associated with the .ifdef directive.

Each .ifdef directive must have a matching .endif directive.

## ifndef

.ifndef symbol

Specifies the beginning of a conditional assembly block and tests whether *symbol* is not yet defined. If *symbol* is *not* yet defined, the assembler processes the statements associated with the .ifndef

directive. If *symbol* is already defined, the assembler skips the statements associated with the .ifndef directive.

Each .ifndef directive must have a matching .endif directive.

#### ifc

```
.ifc string1, string2
```

Specifies the beginning of a conditional assembly block and tests whether <code>string1</code> and <code>string2</code> are equal. The comparison is casesensitive. If the strings are equal, the assembler processes the statements associated with the <code>.ifc</code> directive. If the strings are <code>not</code> equal, the assembler skips the statements associated with the <code>.ifc</code> directive.

Each .ifc directive must have a matching .endif directive.

#### ifnc

```
.ifnc string1, string2
```

Specifies the beginning of a conditional assembly block and tests whether *string1* and *string2* are *not* equal. The comparison is casesensitive. If the strings are *not* equal, the assembler processes the statements associated with the .ifnc directive. If the strings are equal, the assembler skips the statements associated with the .ifnc directive.

Each .ifnc directive must have a matching .endif directive.

#### endif

.endif

Specifies the end of a conditional assembly block. Each type of .if directive must have a matching .endif directive.

### elseif

```
.elseif bool-expr
```

You can use the .elseif directive to create a series of directives that together comprise a logical multilevel *if-then-else* statement, the syntax of which follows:

```
.if bool-expr statement-group
[ .elseif bool-expr statement-group ]...
[ .else statement-group ]
.endif
```

In the preceding syntax statement, *bool-expr* is any Boolean expression and *statement-group* is any group of assembly language statements.

Expanding the syntax as follows helps to explain the flow of the statement:

```
.if bool-expr-1
statement-group-1
.elseif bool-expr-2
statement-group-2
.elseif bool-expr-3
statement-group-3
.elseif bool-expr-4
statement-group-4
.else
statement-group-5
.endif
```

In the preceding syntax statement, if *bool-expr-1* is true, the assembler executes *statement-group-1* (the first group of conditional assembly language statements) and goes to the .endif directive. If *bool-expr-1* is false, the assembler skips *statement-group-1* and tests *bool-expr-2* in the first .elseif directive.

If bool-expr-2 is true, the assembler executes *statement-group-2* and goes to the .endif directive. If *bool-expr-2* is false, the assembler skips *statement-group-2* and tests *bool-expr-3* in the second .elseif directive.

The assembler continues evaluating the Boolean expressions in succeeding .elseif statement until it comes to a Boolean

expression that evaluates to true. If none of the .elseif directives have a Boolean expression that evaluates to true, the assembler processes the statements associated with the .else directive, if there is one.

#### else

.else

Marks the beginning of a conditional assembly block to execute if the Boolean expressions for an .if directive and its associated .elseif directives are false.

## NOTE

Using an .else directive is optional.

## Other conditional preprocessor directives

For compatibility with other assemblers, the assembler also supports the following directives:

- .ifeq(if equal)
- .ifne (if not equal)
- .iflt (if less than)
- .ifle (if less than or equal)
- .ifgt (if greater than)
- .ifge (if greater than or equal)

## **Section Control Directives**

The following directives identify the different sections of an assembly file:

- text
- data
- rodata
- <u>bss</u>
- sdata
- sdata2
- sbss
- <u>debug</u>
- previous
- offset
- section

#### text

.text

Specifies an executable code section. This must be in front of the actual code in a file.

## data

.data

Specifies an initialized read-write data section.

## rodata

.rodata

Specifies an initialized read-only data section.

#### bss

.bss

Specifies an uninitialized read-write data section.

## sdata

.sdata

Specifies a small data section as initialized and read-write.

#### sdata2

.sdata2

Specifies a small data section as initialized and read-only.

#### sbss

.sbss

Specifies a small data section as uninitialized and read-write.

## debug

.debug

Specifies a debug section. If you enable the debugger, the assembler automatically generates some debug information for your project. However, you use special directives in the debug section that provide the debugger with more detailed information. For more information on the debug directives, see <u>"Debugging Directives" on page 53.</u>

## previous

.previous

Reverts to the previous section. This switch toggles between the current section and the previous section.

## offset

.offset [expression]

Defines a record. The optional parameter *expression* specifies the initial location counter. The record definition extends until the start of the next section.

Within a record, you can use only the following directives:

| .equ   | .set    | .textequ |
|--------|---------|----------|
| .align | .org    | .space   |
| .byte  | .short  | .long    |
| .space | .ascii  | .asciz   |
| .float | .double |          |

The data declaration directives (like .byte and .short) update the location counter but do not allocate any storage.

<u>Listing 3.1</u> shows a sample record definition.

## Listing 3.1 A record definition with the offset directive

|          | .offset |   |
|----------|---------|---|
| top:     | .short  | 0 |
| left:    | .short  | 0 |
| bottom:  | .short  | 0 |
| right:   | .short  | 0 |
| rectSize | .equ    | * |

### section

The syntax of the section directive depends on which object file format you are using:

- ELF
- COFF

### **ELF**

If your assembler generates the ELF (Executable and Linkable Format) object file format, the section directive has the following syntax:

```
.section name [ ,alignment ] [ ,type ] [ ,flags ]
```

Defines a section in an object file. Use this directive to create arbitrary relocatable sections, including sections to be loaded at an absolute address.

<u>Table 3.1</u> describes the syntax elements for the ELF .section directive.

Table 3.1 Syntax descriptions for ELF .section directive

| Syntax Element | Description                                                                                                    |
|----------------|----------------------------------------------------------------------------------------------------|
| name           | The name of the section.                                                                                                    |
| alignment      | Specifies the alignment boundary of the section.                                                                                                    |
| type           | Numeric value that indicates the ELF section type. The default value for <i>type</i> is the type of the code section. For more information, see <u>Table 3.2 on page 38</u> .                 |
| flags          | Numeric value that indicates the ELF section flags. The default value for <i>flags</i> is the value of the flags of the code section. For more information, see <u>Table 3.3 on page 39</u> . |

The following example specifies a section named vector with an alignment of 4 bytes:

.section vector,4

<u>Table 3.2</u> defines the ELF section types.

Table 3.2 ELF section types

| Туре | Name     | Description                                                                                                    |
|------|----------|----------------------------------------------------------------------------------------------------|
| 0    | NULL     | Indicates that the section header is inactive.                                                                          |
| 1    | PROGBITS | Indicates that the section contains information defined by the program.                                                 |
| 2    | SYMTAB   | Indicates that the section contains a symbol table.                                                                     |
| 3    | STRTAB   | Indicates that the section contains a string table.                                                                     |
| 4    | RELA     | Indicates that the section contains relocation entries with explicit addends.                                           |
| 5    | HASH     | Indicates that the section contains a symbol hash table.                                                                |
| 6    | DYNAMIC  | Indicates that the section contains information used for dynamic linking.                                               |
| 7    | NOTE     | Indicates that the section contains information that marks the file, often for compatibility purposes between programs. |
| 8    | NOBITS   | Indicates that the section occupies no space in the object file.                                                        |
| 9    | REL      | Indicates that the section contains relocation entries without explicit addends.                                        |

| Туре | Name   | Description                                                                                                    |
|------|--------|----------------------------------------------------------------------------------------------------|
| 10   | SHLIB  | Indicates that the section has unspecified semantics and, therefore, does not conform to the Application Binary Interface (ABI) standard. |
| 11   | DYNSYM | Indicates that the section contains a minimal set of symbols used for dynamic linking.                                                    |

<u>Table 3.3</u> defines the ELF section flags.

Table 3.3 ELF section flags

| Flag       | Name      | Description                                                                                  |
|------------|-----------|----------------------------------------------------------------------------------------------|
| 0x00000001 | WRITE     | Indicates that the section contains data that is writable during execution.                  |
| 0x00000002 | ALLOC     | Indicates that the section occupies memory during execution.                                 |
| 0x00000004 | EXECINSTR | Indicates that the section contains executable machine instructions.                         |
| 0xF0000000 | MASKPROC  | Indicates that the bits specified in this mask are reserved for processor-specific purposes. |

### **COFF**

If your assembler generates COFF (Common Object File Format), the section directive has the following syntax:

.section name [,flags]

Defines a section in an object file.

 $\underline{\text{Table 3.4}}$  describes the syntax elements for the COFF . section directive.

Table 3.4 Syntax descriptions for COFF .section directive

| Syntax Element | Description                                                                                                    |
|----------------|----------------------------------------------------------------------------------------------------|
| name           | The name of the section.                                                                                                    |
| flags          | Numeric value that indicates the COFF section flags. You must specify the flags as the bitwise OR of the applicable values in Table 3.5. |

<u>Table 3.5</u> shows the COFF section flags that you can specify.

NOTE

To use symbolic names for the flags, you must define each name as an equate.

Table 3.5 COFF section flags

| Flag       | Name                  | Description                                                           |
|------------|-----------------------|-----------------------------------------------------------------------|
| 0x00000000 | IMAGE_SCN_TYPE_REG    | Reserved for future use.                                              |
| 0x00000001 | IMAGE_SCN_TYPE_DSECT  | Reserved for future use.                                              |
| 0x00000002 | IMAGE_SCN_TYPE_NOLOAD | Reserved for future use.                                              |
| 0x00000004 | IMAGE_SCN_TYPE_GROUP  | Reserved for future use.                                              |
| 0x00000008 | IMAGE_SCN_TYPE_NO_PAD | Indicates that the section should not be padded to the next boundary. |
| 0x00000010 | IMAGE_SCN_TYPE_COPY   | Reserved for future use.                                              |

| Flag       | Name                              | Description                                                          |
|------------|-----------------------------------|----------------------------------------------------------------------|
| 0x00000020 | IMAGE_SCN_CNT_CODE                | Indicates that the section contains executable code.                 |
| 0x00000040 | IMAGE_SCN_CNT_INITIALIZED _DATA   | Indicates that the section contains initialized data.                |
| 0x00000080 | IMAGE_SCN_CNT_UNINITIALIZED _DATA | Indicates that the section contains uninitialized data.              |
| 0x00000100 | IMAGE_SCN_LNK_OTHER               | Reserved for future use.                                             |
| 0x00000200 | IMAGE_SCN_LNK_INFO                | Indicates that the section contains comments or other information.   |
| 0x00000400 | IMAGE_SCN_TYPE_OVER               | Reserved for future use.                                             |
| 0x00000800 | IMAGE_SCN_LNK_REMOVE              | Indicates that the section will not be part of the executable image. |
| 0x00001000 | IMAGE_SCN_LNK_COMDAT              | Indicates that the section contains COMDAT data.                     |
| 0x00008000 | IMAGE_SCN_MEM_FARDATA             | Reserved for future use.                                             |
| 0x00020000 | IMAGE_SCN_MEM_PURGEABLE           | Reserved for future use.                                             |
| 0x00020000 | IMAGE_SCN_MEM_16BIT               | Reserved for future use.                                             |
| 0x00040000 | IMAGE_SCN_MEM_LOCKED              | Reserved for future use.                                             |
| 0x00080000 | IMAGE_SCN_MEM_PRELOAD             | Reserved for future use.                                             |
| 0x00100000 | IMAGE_SCN_ALIGN_1BYTES            | Indicates that the section must be aligned on a 1-byte boundary.     |
| 0x00200000 | IMAGE_SCN_ALIGN_2BYTES            | Indicates that the section must be aligned on a 2-byte boundary.     |
| 0x00300000 | IMAGE_SCN_ALIGN_4BYTES            | Indicates that the section must be aligned on a 4-byte boundary.     |
| 0x00400000 | IMAGE_SCN_ALIGN_8BYTES            | Indicates that the section must be aligned on an 8-byte boundary.    |

| Flag       | Name                      | Description                                                          |
|------------|---------------------------|----------------------------------------------------------------------|
| 0x00500000 | IMAGE_SCN_ALIGN_16BYTES   | Indicates that the section must be aligned on a 16-byte boundary.    |
| 0x00600000 | IMAGE_SCN_ALIGN_32BYTES   | Indicates that the section must be aligned on a 32-byte boundary.    |
| 0x00700000 | IMAGE_SCN_ALIGN_64BYTES   | Indicates that the section must be aligned on a 64-byte boundary.    |
| 0x00800000 | IMAGE_SCN_ALIGN_128BYTES  | Indicates that the section must be aligned on a 128-byte boundary.   |
| 0x00900000 | IMAGE_SCN_ALIGN_256BYTES  | Indicates that the section must be aligned on a 256-byte boundary.   |
| 0x00A00000 | IMAGE_SCN_ALIGN_512BYTES  | Indicates that the section must be aligned on a 512-byte boundary.   |
| 0x00B00000 | IMAGE_SCN_ALIGN_1024BYTES | Indicates that the section must be aligned on a 1024-byte boundary.  |
| 0x00C00000 | IMAGE_SCN_ALIGN_2048BYTES | Indicates that the section must be aligned on a 2048-byte boundary.  |
| 0x00D00000 | IMAGE_SCN_ALIGN_4096BYTES | Indicates that the section must be aligned on a 4096-byte boundary.  |
| 0x00E00000 | IMAGE_SCN_ALIGN_8192BYTES | Indicates that the section must be aligned on an 8192-byte boundary. |
| 0x01000000 | IMAGE_SCN_LNK_NRELOC_OVFL | Indicates that the section contains extended relocations.            |
| 0x02000000 | IMAGE_SCN_MEM_DISCARDABLE | Indicates that the section can be discarded.                         |

| Flag       | Name                     | Description                                         |
|------------|--------------------------|-----------------------------------------------------|
| 0x04000000 | IMAGE_SCN_MEM_NOT_CACHED | Indicates that the section cannot be cached.        |
| 0x08000000 | IMAGE_SCN_MEM_NOT_PAGED  | Indicates that the section cannot be paged.         |
| 0x10000000 | IMAGE_SCN_MEM_SHARED     | Indicates that the section can be shared in memory. |
| 0x20000000 | IMAGE_SCN_MEM_EXECUTE    | Indicates that the section can be executed as code. |
| 0x40000000 | IMAGE_SCN_MEM_READ       | Indicates that the section is readable.             |
| 0x80000000 | IMAGE_SCN_MEM_WRITE      | Indicates that the section is writable.             |

<u>Listing 3.2</u> shows definitions of text, data, and zero-initialized data sections.

### Listing 3.2 COFF example section definitions

```
; .text -- a section containing executable code
section .text, 0x6000102
; IMAGE_SCN_MEM_READ | IMAGE_SCN_MEM_EXECUTE |
; IMAGE_SCN_LNK_COMDAT | IMAGE_SCN_CNT_CODE
; .data -- a section containing initialized data
section .data, 0xC0301040
; IMAGE_SCN_MEM_READ | IMAGE_SCN_MEM_WRITE |
; IMAGE_SCN_ALIGN_4BYTES | IMAGE_SCN_LNK_COMDAT |
; IMAGE_SCN_CNT_INITIALIZED_DATA
; .bss -- a section containing zero-intialized data
section .bss, 0xC0301080
; IMAGE_SCN_MEM_READ | IMAGE_SCN_MEM_WRITE |
; IMAGE_SCN_ALIGN_4BYTES | IMAGE_SCN_LNK_COMDAT |
; IMAGE_SCN_CNT_UNINITIALIZED_DATA
```

# **Scope Control Directives**

The assembler provides the following directives that let you import and export labels:

- global
- extern
- public

For more information on labels, see <u>"Labels" on page 14</u>.

### **NOTE**

You cannot import or export equates or local labels.

### global

```
.global label [ ,label ]...
```

Instructs the assembler to export the specified labels, that is, make them available to other files.

Use the .extern or .public directive to reference the labels in another file.

### extern

```
.extern label [ ,label ]...
```

Instructs the assembler to import the specified labels, that is, to find the label definitions in another file.

Use the .global or .public directive to export the labels from another file.

### public

```
.public label [ ,label ]...
```

Declares that the specified labels are public. If the labels are already defined in the same file, the assembler exports them, that is, makes them available to other files. If the equates are *not* already defined, the assembler imports them, that is, finds the label definitions in another file.

# **Symbol Definition Directives**

You can use the following directives to create equates:

- <u>set</u>
- <u>equal sign (=)</u>
- equ
- textequ

### set

```
equate .set expression
```

Temporarily assigns the value *expression* to *equate*. You can change the value of *equate* after defining it.

```
equal sign (=)
equate = expression
```

Temporarily assigns the value *expression* to *equate*. You can change the value of *equate* after defining it.

### **NOTE**

This directive is equivalent to .set and is available only for compatibility with assemblers provided by other companies.

### equ

```
equate .equ expression
```

Permanently assigns the value *expression* to *equate*. You cannot change the value of *equate* after defining it.

### textequ

```
equate .textequ "string"
```

Substitutes *equate* with the text you specify in *string*. You can use this directive, which helps to port existing code, to give new names to machine instructions, directives, and operands.

Whenever you use *equate*, the assembler replaces it with *string* before performing any other processing on that source line. <u>Listing</u> 3.3 shows examples of .textequ statements.

### Listing 3.3 textequ examples

```
dc.b .textequ ".byte"
endc .textequ ".endif"
```

### **Data Declaration Directives**

The assembler provides the following types of directives that initialize data:

- Integer Directives
- String Directives
- Floating-Point Directives

### **Integer Directives**

The following directives initialize blocks of integer data:

- byte
- short
- <u>long</u>
- space
- <u>fill</u>

### byte

```
[ label ] .byte expression [ ,expression ]...
```

Declares an initialized block of bytes with the name *label*. The assembler allocates one byte for each *expression*. Each *expression* must fit in a byte.

### short

```
[ label ] .short expression [ ,expression ]...
```

Declares an initialized block of 16-bit short integers with the name *label*. The assembler allocates 16 bits for each *expression*. Each *expression* must fit in 16 bits.

### long

```
[ label ] .long expression [ ,expression ]...
```

Declares an initialized block of 32-bit short integers with the name *label*. The assembler allocates 32 bits for each *expression*. Each *expression* must fit in 32 bits.

### space

```
[ label ] .space expression
```

Declares a block of zero-initialized bytes with the name *label*. The assembler allocates a block *expression* bytes long and initializes each byte to zero.

### fill

```
[ label ] .fill expression
```

Declares a block of zero-initialized bytes with the name *label*. The assembler allocates a block *expression* bytes long and initializes each byte to zero.

## **String Directives**

The following directives initialize blocks of character data:

- ascii
- asciz

A string can contain any of the escape sequences shown in <u>Table 3.6</u>.

### Table 3.6 Escape sequences

| Sequence | Description                    |
|----------|--------------------------------|
| \b       | Backspace                      |
| \n       | Line feed (ASCII character 10) |
| \r       | Return (ASCII character 13)    |
| \t       | Tab                            |
| \"       | Double quote                   |
| \\       | Backslash                      |
| \nnn     | Octal value of \nnn            |

### ascii

```
[ label ] .ascii "string"
```

Declares a block of storage for the string *string* with the name *label*. The assembler allocates a byte for each character in *string*.

### asciz

```
[ label ] .asciz "string"
```

Declares a zero-terminated block of storage for the string *string* with the name *label*. The assembler allocates a byte for each character in *string*. The assembler then allocates an extra byte at the end and initializes the byte to zero.

### **Floating-Point Directives**

The following directives initialize blocks of floating-point data:

- float
- <u>double</u>

### float

```
[ label ] .float value [ ,value ]...
```

Declares an initialized block of 32-bit floating-point numbers with the name *label*. The assembler allocates 32 bits for each value *value*. Each value must fit in the specified size.

### double

```
[ label ] .double value [ ,value ]...
```

Declares an initialized block of 64-bit floating-point numbers with the name *label*. The assembler allocates 64 bits for each value *value*. Each value must fit in the specified size.

### **Assembler Control Directives**

These directives let you control how the assembler emits code:

- aliqn
- endian
- error
- <u>include</u>
- pragma
- orq
- option

### align

.align expression

Aligns the location counter to the next multiple of the *expression*. The *expression* must be a power of 2, such as 2, 4, 8, 16, or 32.

### endian

```
.endian big | little
```

Specifies the byte ordering for the target processor.

### **NOTE**

You can use this directive only for processors that allow you to change the byte ordering.

### error

```
.error "error"
```

Prints *error* to the Errors & Warnings window in the CodeWarrior IDE.

### include

```
.include filename
```

Causes the assembler to switch input to *filename*. The assembler takes input from the specified file. When the assembler reaches the end of the file, it begins taking input from the assembly statement line that follows the .include directive.

The file specified by *filename* can contain an .include directive for another file.

### pragma

```
.pragma pragma-type setting
```

Tells the assembler to assemble the code using a particular pragma setting.

### org

```
.org expression
```

Changes the location counter to the value of *expression*. The addresses of the subsequent assembly statements start at the new value of the location counter. The value of *expression* must be greater than the current value of the location counter.

### option

.option keyword setting

Sets the assembler options as described in <u>Table 3.7</u>. Specifying *reset* sets the option to its previous setting. Using *reset* a second time resets the option to the setting before the current setting.

**Table 3.7 Option keywords** 

| Keyword                    | Description                                                                                                    |
|----------------------------|----------------------------------------------------------------------------------------------------|
| alignment off   on   reset | Controls whether data is aligned on natural boundary. This does not correspond to any option in the Assembler settings panel.                                                                                                    |
| branchsize 8   16   32     | Specifies the size of forward branch displacement. This keyword applies only to the x86 and 68K assemblers. This does not correspond any option in the Assembler settings panel.                                                                                                    |
| case off   on   reset      | Specifies whether identifiers are case sensitive. If this option is on, identifiers are case sensitive. If this option is off, identifiers are not case sensitive. This corresponds to the <b>Casesensitive identifiers</b> checkbox of the Assembler settings panel, described in <u>"Case-sensitive identifiers"</u> on page 67.                                                               |
| colon off   on   reset     | Specifies whether labels must end with a colon (:). If this option is on, you must specify each label with a colon at the end. If this option is off, you can omit the colon from the end of label names that start in the first column. (This option corresponds to the Labels must end with ':' checkbox of the Assembler settings panel, described in "Labels must end with ':'" on page 67.) |
| no_at_macros off   on      | If this option is on, the assembler does not allow macros that use \$AT. If this option is off, the assembler produces a warning if a macro uses \$AT.                                                                                                    |

| Keyword                  | Description                                                                                                    |
|--------------------------|----------------------------------------------------------------------------------------------------|
| period off   on   reset  | Specifies whether the assembler requires a period (.) in directive names. If this option is on, each directive must start with a period. If this option is off, you can omit the period in front of a directive. This corresponds to the <b>Directives begin with '.'</b> checkbox of the Assembler settings panel, described in "Directives begin with '.'" on page 67.                       |
| reorder off   on   reset | Specifies whether the assembler inserts a NOP (no operation) instruction after jumps and branches. If this option is on, the assembler inserts a NOP instruction. If this option is off, the assembler does not insert a NOP instruction, and you can substitute an instruction of your choice after jumps and branches.                                                                       |
| space off   on   reset   | Specifies whether the assembler allows a space in an operand field. If this option is on, operand fields can contain spaces. If this option is off, a space in the operand field signals the start of a comment. (This option corresponds to the <b>Allow space in operand field</b> checkbox of the Assembler settings panel, described in <u>"Allow space in operand field"</u> on page 68.) |

# **Debugging Directives**

When you enable the debugger, the assembler automatically generates some debug information for your project. However, you can use the following directives in the debug section to provide the debugger with more detailed information:

- file
- <u>function</u>
- line
- size
- type

### **NOTE**

The preceding directives are allowed *only* in the .debug and .text sections of an assembly file.

For the debugging directives to work, you must enable debugging for the particular file that contains them (in the Project window).

### file

```
.file "filename"
```

Specifies the name of the file containing the source code. This directive allows generated assembly to be correlated with the source code.

### **NOTE**

The .file directive must precede the other debugging directives in the assembly language file.

### function

```
.function "func", label, length
```

Specifies that the subroutine *func* begins at *label* and is *length* bytes long.

### line

.line number

Specifies the absolute line number in the current source file that generated the subsequent code or data. The first line in the file is numbered 1.

### size

```
.size symbol, expression
```

Specifies that *symbol* is *expression* bytes long.

### type

```
.type symbol, type
```

Specifies that *symbol* is of type *type*, where type can be either @function (a function) or @object (a variable).

# **Using Macros**

This chapter describes how to define and use macros. You can use the same macro language regardless of your target processor.

### NOTE

The macro language is similar to Hitachi assembler syntax with some extensions.

This chapter includes the following topics:

- Defining Macros
- Invoking Macros

# **Defining Macros**

This section, which describes how to define macros, includes the following topics:

- Macro Definition Syntax
- <u>Using Macro Arguments</u>
- <u>Using Local Labels in a Macro</u>
- Creating Unique Labels and Equates
- Referring to the Number of Arguments

### **Macro Definition Syntax**

A macro definition is one or more assembly statements that define:

- the name of a macro
- the format of the macro call
- the assembly statements to process when you invoke the macro

You can use the following methods to define a macro:

- Defining a macro with the .macro directive
- Defining a macro with the #define directive

### Defining a macro with the .macro directive

One way to define a macro is to use the .macro directive. <u>Listing 4.1</u> shows the syntax of a macro definition using the .macro directive.

### Listing 4.1 Macro definition syntax using the .macro directive

```
name: .macro [ parameter ] [ ,parameter ] ...
macro_body
.endm
```

The .macro directive indicates the first line of a macro definition. Every macro definition must end with the .endm directive.

<u>Table 4.1</u> describes the syntax elements shown in <u>Listing 4.1</u>.

Table 4.1 Macro syntax descriptions for .macro directive

| Syntax Element | Description                                                                                               |
|----------------|----------------------------------------------------------------------------------------------------|
| name           | A label used to invoke the macro.                                                                         |
| parameter      | Operands that are passed to the macro and used in the macro body.                                         |
| macro_body     | One or more assembly language statements that are substituted for a macro call when you invoke the macro. |

You can specify a conditional assembly block within a macro. Based on the result of the tested condition, you can use the .mexit directive to stop macro execution before the assembler reaches the .endm directive.

<u>Listing 4.2</u> shows a macro that uses the .mexit directive.

### Listing 4.2 Conditional macro using the .mexit directive

```
# define a macro
addto
        .macro dest, val
        .if val==0
            # no-op
                # execution goes to the statement
                 # immediately after the .endm directive
        .elseif val==1
            # use compact instruction
            inc dest
                # execution goes to the statement
        .mexit
                 # immediately after the .endm directive
        .endif
# if val is not equal to either 0 or 1,
# add dest and val
        add dest, val
# end macro definition
        .endm
```

<u>Listing 4.3</u> shows assembly language code that calls the addto macro shown in <u>Listing 4.2</u>.

### Listing 4.3 Assembly code that calls the addto macro

<u>Listing 4.4</u> shows the listing file for the macro calls shown in <u>Listing 4.3 on page 57</u>.

### Listing 4.4 Listing file contents for addto macro calls

### Defining a macro with the #define directive

Another way to define a macro is to use the #define directive. Listing 4.5 shows the syntax of a macro definition using the .macro directive.

### Listing 4.5 Macro definition syntax using the #define directive

```
#define name [ (parms) ] assembly_statement [ ; ] [ \ ]
assembly_statement

parms ::= parameter [ ,parameter ]...
```

<u>Table 4.2</u> describes the syntax elements shown in <u>Listing 4.5</u>.

Table 4.2 Macro syntax descriptions for #define directive

| Syntax Element     | Description                                                                                                    |  |  |
|--------------------|----------------------------------------------------------------------------------------------------|--|--|
| name               | A label used to invoke the macro.                                                                                                    |  |  |
| parameter          | Operands that are passed to the macro.                                                                                                    |  |  |
| assembly_statement | An assembly language statement that is substituted for a macro call when you invoke the macro. You can extend the assembly language statement beyond the length of one physical line by typing a backslash (\) at the end of a line and continuing the statement on the subsequent line. |  |  |
|                    | You also can specify multiple assembly statements in the macro by typing a semicolon (;) followed by a backslash (\) and typing a new assembly statement on the next physical line.                                                                                                    |  |  |

# **Using Macro Arguments**

You can refer to parameters directly by name. <u>Listing 4.6</u> shows the setup macro, which moves an integer into a register and branches to the label \_final\_setup.

### Listing 4.6 The setup macro

<u>Listing 4.7</u> shows one way to invoke the setup macro.

### Listing 4.7 Calling setup

setup 'VECT'

<u>Listing 4.8</u> shows how the assembler expands the setup macro after the preceding call.

### Listing 4.8 Expanded setup

MOV EAX, 'VECT'
CALL \_final\_setup

When you refer to named macro parameters in the macro body, you can precede or follow the macro parameter with &&. This lets you embed the parameter in a string. For example, <u>Listing 4.9</u> shows the smallnum macro, which creates a small float by appending the string E-50 to the macro's argument.

### Listing 4.9 The smallnum macro

smallnum:

.macro mantissa

.float mantissa&&E-50

.endm

<u>Listing 4.10</u> shows one way to invoke the smallnum macro.

### Listing 4.10 Invoking smallnum

smallnum 10

<u>Listing 4.11</u> shows how the assembler expands the smallnum macro after the preceding call.

### Listing 4.11 Expanding smallnum

.float 10E-50

### **Using Local Labels in a Macro**

When you use a local label (a label that begins with @) in a macro, the scope of the label is limited to the expansion of the macro. For more information, see <u>"Local labels" on page 15</u>.

### **Creating Unique Labels and Equates**

You can generate unique labels and equates within a macro with the following characters: \@. Each time you invoke the macro, the assembler generates a unique symbol of the form ??nnnn, such as ??0001 or ??0002.

You refer to unique labels and equates (those that use \@) in your code with the same methods used for regular labels and equates. The assembler replaces the \@ sequence with a unique numeric string and increments the value of the string each time you invoke the macro.

<u>Listing 4.12</u> shows a macro that uses unique labels and equates.

### Listing 4.12 Unique label macro

If you call the macro in <u>Listing 4.12</u> twice (with my\_count initialized to 0), the assembler produces code as shown in <u>Listing 4.13</u>.

### Listing 4.13 Unique label assembler output

```
0x000000c:
                                  label??0000
                            jmp
0x0000010:
                            add
                                   eax, ebx
0x0000014:
                label??0000
0x0000014:
                            nop
0x0000000:
                            my_macro
0x00000000:
                fred??0001
                                  my_count
0x0000001:
                my_count
                             .set my_count + 1
                                   ebx, fred??0001
0x0000008:
                            add
0x000000c:
                            jmp
                                   label??0001
0x0000010:
                            add
                                  eax, ebx
0x0000014:
                label??0001
0x0000014:
                            nop
0x0000000:
```

### **Referring to the Number of Arguments**

To refer to the number of non-null arguments passed to a macro, use the special symbol narg. You can use it only during macro expansion.

# **Invoking Macros**

To invoke a macro, use its name in your assembler listing.

When invoking a macro, you must separate parameters with commas. To pass a parameter that includes a comma, enclose the parameter in angle brackets.

For example, <u>Listing 4.14</u> shows a macro named pattern, which repeats a pattern of bytes passed to it the number of times specified in the macro call.

### Listing 4.14 The pattern macro

```
pattern: .macro times,bytes
.rept times
.byte bytes
.endr
.endm
```

<u>Listing 4.15</u> shows a statement that calls pattern, passing a parameter that includes a comma.

### Listing 4.15 Calling a macro with an argument that contains commas

.data

halfgrey: pattern 4,<0xAA,0x55>

The call in <u>Listing 4.15</u> generates the same data as the code shown in <u>Listing 4.16</u>.

### Listing 4.16 Alternate way to generate a repeating pattern of bytes

halfgrey: .byte 0xAA,0x55,0xAA,0x55,0xAA,0x55,0xAA,0x55

| Using    | Macros   |
|----------|----------|
| Invokino | g Macros |

# Common Assembler Settings

This chapter describes the settings on the Assembler target settings panel that are common to all the assemblers.

# Displaying the Assembler Target Settings Panel

To modify the settings for an assembler:

- 1. Select Edit > Project Settings.
- 2. In the resulting dialog box, select the name of the assembler to see its settings panel.

<u>Figure 5.1</u> shows the settings on the Assembler target settings panel that are common to all the assemblers. For information on settings that may be specific to your assembler, see the processor-specific chapters of this manual.

Figure 5.1 Common assembler settings

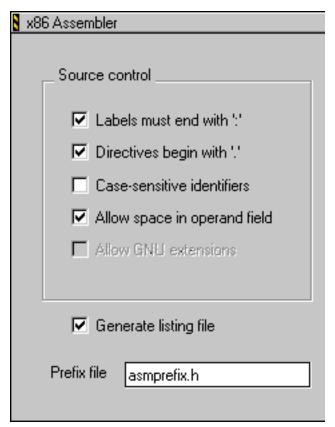

# **Common Assembler Settings Descriptions**

The following common assembler settings exist:

- Labels must end with ':'
- <u>Directives begin with '.'</u>
- Case-sensitive identifiers
- Allow space in operand field
- Generate listing file
- Prefix file

### Labels must end with ':'

You can use the **Labels must end with ':'** checkbox to specify whether labels must end with a colon (:). If you select this checkbox, a label must end with a colon (:) and can begin in any column. If you clear this checkbox, a symbol is a label if it starts in column 1 *or* if it ends with a colon (:).

By default, the **Labels must end with ':'** checkbox is selected. This checkbox corresponds to the colon parameter of the .option directive, described in <u>"option" on page 51</u>.

**NOTE** 

The Labels must end with ':' checkbox is especially useful when porting existing code that has symbols that do not end with a colon (:).

For more information, see "Labels" on page 14.

### **Directives begin with '.'**

You can use the **Directives begin with '.'** checkbox to specify whether a period (.) must precede each directive name. If you select this checkbox, a period (.) must precede each directive. If you clear this checkbox, you can omit the period. For more information, see "Using Directives" on page 27.

By default, the **Directives begin with** '.' checkbox is selected. This checkbox corresponds to the period parameter of the .option directive, described in <u>"option"</u> on page 51.

### Case-sensitive identifiers

You can use the **Case-sensitive identifiers** checkbox to specify whether symbols are case-sensitive. If you select this checkbox, symbols are case sensitive. For example, in this case, SYM1, sym1, and Sym1 are three different symbols.

If you clear this checkbox, symbols are *not* case-sensitive. Therefore, in this case, SYM1, sym1, and Sym1 are the same symbol. For more information, see <u>"Symbols" on page 14.</u>

### NOTE

Instruction, directive, and macro names are always case insensitive.

By default, the **Case-sensitive identifiers** checkbox is selected. This checkbox corresponds to the case parameter of the .option directive, described in <u>"option" on page 51</u>.

### Allow space in operand field

You can use the **Allow space in operand field** checkbox to specify whether a comment can start with a space in the operand field. If you select this checkbox, the assembler allows spaces in the operand field. If you clear this checkbox, the assembler ignores any text between a space character in the operand field and the end of the line (which makes that text a comment). For more information, see "Comments" on page 25.

By default, the **Allow space in operand field** checkbox is selected. This checkbox corresponds to the space parameter of the .option directive, described in <u>"option" on page 51</u>.

### **Generate listing file**

You can use the **Generate listing file** checkbox to create a text file that you can use to compare your source code with the machine code that the assembler produced. If you select this checkbox, the assembler creates a listing file using the source name and the following suffix:

.list

For example, for the file test.asm, the assembler assigns the following name to the listing file:

test.asm.list

If you clear the **Generate listing file** checkbox, the assembler does not create a listing file.

By default, the **Generate listing file** checkbox is cleared.

### **Prefix file**

You can use the **Prefix file** field to specify a file that the assembler processes before every assembly file in your project. The effect of using a prefix file is similar to putting the same .include directive at the beginning of every assembly file.

By default, no prefix file is specified.

# Common Assembler Settings Common Assembler Settings Descriptions

# x86-Specific Information

The x86 assembler supports all instructions for the following processors, including the MMX extensions to the x86 architecture, and generates code only for a 32-bit flat memory space:

- 80486
- Pentium
- Pentium Pro processors

This chapter provides information specific to the x86 processor family.

This chapter includes the following topics:

- Related Documentation
- x86-Specific Assembler Settings

# **Related Documentation**

*Programming the 80386* (by Crawford & Gelsinger, Sybex), is helpful for writing x86 assembly language code. The book includes extra instructions introduced for later processors.

# x86-Specific Assembler Settings

This section documents the settings on the Assembler target settings panel that are specific to the x86 assembler. <u>Figure 6.1</u> shows the Assembler target settings panel for the x86 assembler.

Figure 6.1 Assembler target settings panel for x86 assembler

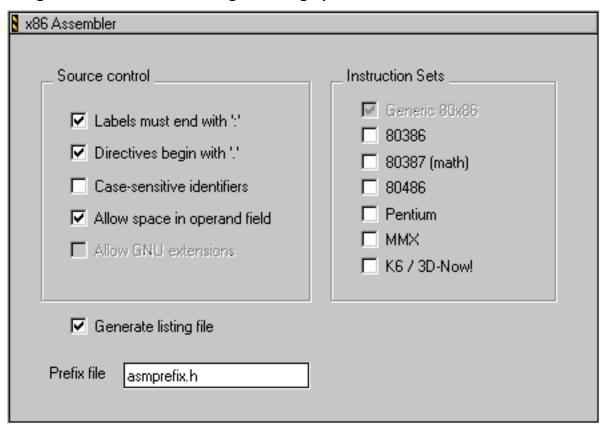

You can use the x86 assembler to generate code for several different instruction sets that are available for x86 processors. The Instructions Sets group of the Assembler target settings panel includes the following checkboxes, which you can select to indicate the instruction sets you want to use:

- 80386
- 80387
- 80486
- Pentium

- MMX
- K6 / 3D-Now!

### NOTE

For information on the other settings shown in <u>Figure 6.1 on page 72</u>, see <u>"Common Assembler Settings" on page 65</u>.

# x86-Specific Information x86-Specific Assembler Settings

# Index

| Symbols                                        | elseif 32                                     |
|------------------------------------------------|-----------------------------------------------|
| = (equal sign) symbol definition directive 45  | endif 31                                      |
| @ (at-sign) 16                                 | if 30                                         |
| \@ (unique label symbol) 61                    | ifc 31                                        |
| (whique label symbol) of                       | ifdef 30                                      |
| Numerics                                       | ifeq 33                                       |
| Numerics                                       | ifge 33                                       |
| 80486 processor 71                             | ifgt 33                                       |
|                                                | ifle 33                                       |
| A                                              | iflt 33                                       |
| align assembler control directive 49           | ifnc 31                                       |
| alignment keyword 51                           | ifndef 30                                     |
| Allow space in operand field 25                | ifne 33                                       |
|                                                | constants                                     |
| alternate operators 24                         | character 22                                  |
| ascii data declaration directive 48            | floating-point 21                             |
| asciz data declaration directive 48            | integer 20                                    |
| assembler control directives 49–51             | В                                             |
| align 49                                       | D                                             |
| endian 50                                      | data declaration directives 46-49             |
| error 50                                       | ascii 48                                      |
| include 50                                     | asciz 48                                      |
| option 51                                      | byte 47                                       |
| org 50                                         | double 49                                     |
| pragma 50                                      | fill 47                                       |
| assembler, x86 71                              | float 49                                      |
| at-sign (@) 16                                 | long 47                                       |
| _                                              | short 47                                      |
| В                                              | space 47                                      |
| binary operators 23                            | data section control directive 34             |
| branchsize keyword 51                          | debug section 26                              |
| byte data declaration directive 47             | debug section control directive 35            |
|                                                | debugging directives 53-54                    |
| C                                              | file 53                                       |
| case keyword 51                                | function 53                                   |
|                                                | line 54                                       |
| Case-sensitive identifiers checkbox 20, 51, 67 | size 54                                       |
| character constants 22                         | type 54                                       |
| COFF                                           | #define macro directive 28                    |
| section flags 40                               | defining macros 55–62                         |
| syntax of section directive 40                 | Directives begin with '.' checkbox 27, 52, 67 |
| colon keyword 51                               | double data declaration directive 49          |
| comments statement syntax 25                   |                                               |
| conditional directives 29–33                   |                                               |
| else 33                                        |                                               |

| E                                      | L                                                           |  |
|----------------------------------------|-------------------------------------------------------------|--|
| ELF                                    | labels                                                      |  |
| section flags 39                       | creating unique 61–62                                       |  |
| section types 38                       | definition 14                                               |  |
| syntax of section directive 37         | Labels must end with ':' checkbox 14, 51, 67                |  |
| else conditional directive 33          | line debugging directive 54                                 |  |
| elseif conditional directive 32        | literal 8                                                   |  |
| endian assembler control directive 50  | local label 15                                              |  |
| endif conditional directive 31         | long data declaration directive 47                          |  |
| endm macro directive 28                |                                                             |  |
| equ symbol definition directive 45     | M                                                           |  |
| equates                                | macro directive 28                                          |  |
| creating unique 61–62                  | macro directives 28–29                                      |  |
| definition 18                          | #define directive 28                                        |  |
| error assembler control directive 50   | endm directive 28                                           |  |
| extern scope control directive 44      | macro directive 28                                          |  |
| _                                      | mexit directive 28                                          |  |
| F                                      | macros                                                      |  |
| file debugging directive 53            | arguments 59                                                |  |
| fill data declaration directive 47     | defining with the #define directive 58                      |  |
| float data declaration directive 49    | defining with the .macro directive 56                       |  |
| floating-point constants 21            | invoking 62–63                                              |  |
| forward equates, definition 18         | local labels in 61                                          |  |
| function debugging directive 53        | macro definition syntax 55<br>number of arguments (narg) 62 |  |
|                                        | unique equates in 61                                        |  |
| G                                      | unique labels in 61                                         |  |
| Generate listing file checkbox 68      | metasymbol 8                                                |  |
| global scope control directive 44      | mexit macro directive 28                                    |  |
| grobal scope connormation (1)          |                                                             |  |
| I                                      | N                                                           |  |
| if conditional directive 30            | no_at_macros keyword 51                                     |  |
| ifc conditional directive 31           | _                                                           |  |
| ifdef conditional directive 30         | 0                                                           |  |
| ifeq conditional directive 33          | offset section control directive 35                         |  |
| ifge conditional directive 33          | option 26                                                   |  |
| ifgt conditional directive 33          | option assembler control directive 51                       |  |
| ifle conditional directive 33          | option keywords                                             |  |
| iflt conditional directive 33          | alignment 51                                                |  |
| ifnc conditional directive 31          | branchsize 51                                               |  |
| ifndef conditional directive 30        | case 51                                                     |  |
| ifne conditional directive 33          | colon 51                                                    |  |
| include assembler control directive 50 | no_at_macros 51                                             |  |
| integer constants 20                   | period 52                                                   |  |
|                                        | reorder 52                                                  |  |
|                                        | space 52                                                    |  |

| org assembler control directive 50                                                                                                    | space data declaration directive 47               |
|----------------------------------------------------------------------------------------------------|---------------------------------------------------|
| _                                                                                                    | space keyword 52                                  |
| P                                                                                                    | symbol                                            |
| Pentium 71                                                                                                    | definition 13, 14                                 |
| Pentium Pro 71                                                                                                    | scope 14                                          |
| period keyword 52                                                                                                    | symbol definition directives 45–46                |
| pragma assembler control directive 50                                                                                                    | = (equal sign) 45                                 |
| Prefix file field 69                                                                                                    | equ 45                                            |
| previous section control directive 35                                                                                                    | set 45                                            |
| processors                                                                                                    | textequ 46                                        |
| 80486 71                                                                                                    | syntax                                            |
| Pentium 71                                                                                                    | assembly language statement 12–13 comments 25     |
| Pentium Pro 71                                                                                                    | constants 20–22                                   |
| pss section control directive 34                                                                                                    | expression 23–25                                  |
| public scope control directive 44                                                                                                    | forward equate 18–19                              |
| •                                                                                                    | symbol 14–18                                      |
| R                                                                                                    | ,                                                 |
| release notes 5                                                                                                    | Т                                                 |
| reorder keyword 52                                                                                                    | text section control directive 34                 |
| rodata section control directive 34                                                                                                    | textequ symbol definition directive 46            |
| Todata section control anceive of                                                                                                    | type debugging directive 54                       |
| C                                                                                                    | type debugging directive 34                       |
| .5                                                                                                    |                                                   |
| S                                                                                                    | П                                                 |
| sbss section control directive 35                                                                                                    | U                                                 |
| sbss section control directive 35 scope control directives 44                                                                                                    | unary operators 24                                |
| sbss section control directive 35<br>scope control directives 44<br>extern 44                                                                                                    | unary operators 24<br>unique label symbol (\@) 61 |
| sbss section control directive 35<br>scope control directives 44<br>extern 44<br>global 44                                                                                                    | unary operators 24                                |
| sbss section control directive 35 scope control directives 44 extern 44 global 44 public 44                                                                                                    | unary operators 24<br>unique label symbol (\@) 61 |
| sbss section control directive 35 scope control directives 44 extern 44 global 44 public 44 scope, symbol 14                                                                                                    | unary operators 24<br>unique label symbol (\@) 61 |
| sbss section control directive 35 scope control directives 44 extern 44 global 44 public 44 scope, symbol 14 sdata section control directive 35                                                                                                    | unary operators 24<br>unique label symbol (\@) 61 |
| sbss section control directive 35 scope control directives 44 extern 44 global 44 public 44 scope, symbol 14 sdata section control directive 35 sdata2 section control directive 35                                                                                                    | unary operators 24<br>unique label symbol (\@) 61 |
| sbss section control directive 35 scope control directives 44 extern 44 global 44 public 44 scope, symbol 14 sdata section control directive 35 sdata2 section control directive 35 section control directive 34 section control directive 35                                                                                                    | unary operators 24<br>unique label symbol (\@) 61 |
| sbss section control directive 35 scope control directives 44 extern 44 global 44 public 44 scope, symbol 14 sdata section control directive 35 sdata2 section control directive 35 section control directive 34 data 34                                                                                                    | unary operators 24<br>unique label symbol (\@) 61 |
| sbss section control directive 35 scope control directives 44 extern 44 global 44 public 44 scope, symbol 14 sdata section control directive 35 sdata2 section control directive 35 section control directive 34 debug 35                                                                                                    | unary operators 24<br>unique label symbol (\@) 61 |
| sbss section control directive 35 scope control directives 44 extern 44 global 44 public 44 scope, symbol 14 sdata section control directive 35 sdata2 section control directive 35 section control directive 34 debug 35 offset 35                                                                                                    | unary operators 24<br>unique label symbol (\@) 61 |
| sbss section control directive 35 scope control directives 44 extern 44 global 44 public 44 scope, symbol 14 sdata section control directive 35 sdata2 section control directive 35 section control directive 34 debug 35 offset 35 previous 35                                                                                                    | unary operators 24<br>unique label symbol (\@) 61 |
| sbss section control directive 35 scope control directives 44 extern 44 global 44 public 44 scope, symbol 14 sdata section control directive 35 sdata2 section control directive 35 section control directive 34 debug 35 offset 35                                                                                                    | unary operators 24<br>unique label symbol (\@) 61 |
| sbss section control directive 35 scope control directives 44 extern 44 global 44 public 44 scope, symbol 14 sdata section control directive 35 sdata2 section control directive 35 section control directives 34 debug 35 offset 35 previous 35 pss 34                                                                                                    | unary operators 24<br>unique label symbol (\@) 61 |
| sbss section control directive 35 scope control directives 44 extern 44 global 44 public 44 scope, symbol 14 sdata section control directive 35 sdata2 section control directive 35 section control directives 34-40 data 34 debug 35 offset 35 previous 35 pss 34 rodata 34                                                                                    | unary operators 24<br>unique label symbol (\@) 61 |
| sbss section control directive 35 scope control directives 44 extern 44 global 44 public 44 scope, symbol 14 sdata section control directive 35 sdata2 section control directive 35 section control directives 34-40 data 34 debug 35 offset 35 previous 35 pss 34 rodata 34 sbss 35                                                                            | unary operators 24<br>unique label symbol (\@) 61 |
| sbss section control directive 35 scope control directives 44 extern 44 global 44 public 44 scope, symbol 14 sdata section control directive 35 sdata2 section control directive 35 section control directives 34–40 data 34 debug 35 offset 35 previous 35 pss 34 rodata 34 sbss 35 sdata 35                                                                   | unary operators 24<br>unique label symbol (\@) 61 |
| sbss section control directive 35 scope control directives 44 extern 44 global 44 public 44 scope, symbol 14 sdata section control directive 35 sdata2 section control directive 35 section control directives 34–40 data 34 debug 35 offset 35 previous 35 prs 34 rodata 34 sbss 35 sdata 35 sdata 35 sdata2 35                                                | unary operators 24<br>unique label symbol (\@) 61 |
| sbss section control directive 35 scope control directives 44 extern 44 global 44 public 44 scope, symbol 14 sdata section control directive 35 sdata2 section control directive 35 section control directives 34-40 data 34 debug 35 offset 35 previous 35 pss 34 rodata 34 sbss 35 sdata 35 sdata2 35 section 37 text 34 section section control directive 37 | unary operators 24<br>unique label symbol (\@) 61 |
| sbss section control directive 35 scope control directives 44 extern 44 global 44 public 44 scope, symbol 14 sdata section control directive 35 sdata2 section control directive 35 section control directives 34–40 data 34 debug 35 offset 35 previous 35 pss 34 rodata 34 sbss 35 sdata 35 sdata 2 35 section 37 text 34                                     | unary operators 24<br>unique label symbol (\@) 61 |

 ${\tt size}$  debugging directive 54

# CodeWarrior Assembler Reference

### **Credits**

writing lead: Caresse Bennett

**engineering:** Ben Combee, Ed Swartz

frontline warriors: CodeWarrior users everywhere